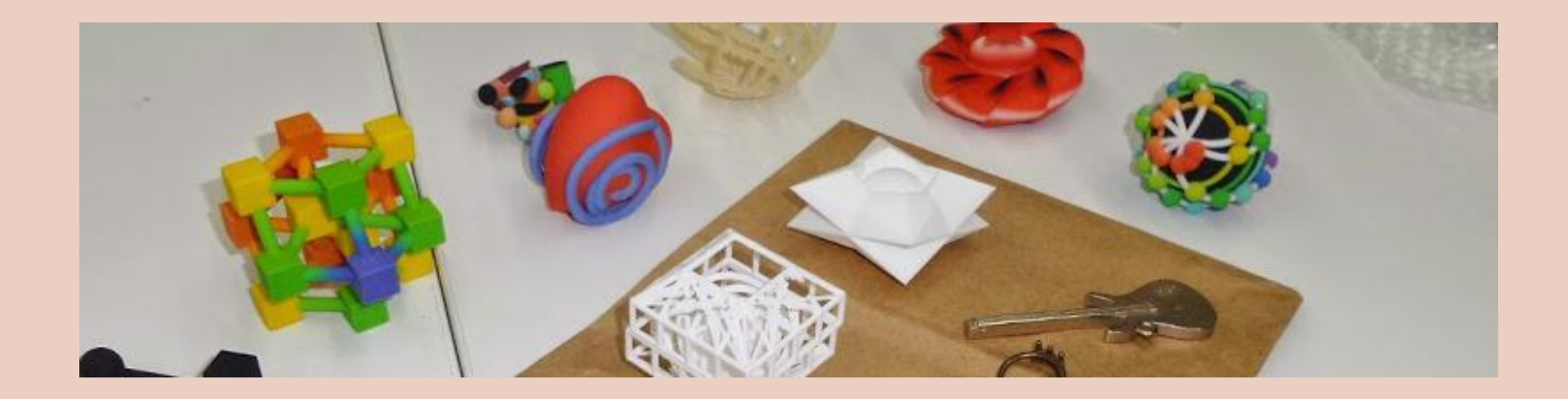

## **3D Design in the Wolfram Ecosystem**

Christopher R. H. Hanusa Queens College, CUNY

Slides & More at bit.ly/MMA3DP gc.edu/~chanusa @mathzorro @hanusadesign

## **Today's Plan**

- My Journey in *Mathematica*
- Quick Start to 3D Printing
- Using Curated Data from Wolfram
	- Biology, Chemistry, Astronomy, Geography, Knots, Polyhedra
- The *Math* in *Mathematica*
	- 3D Coordinates
	- Transformations, Geometric Computation
	- Parametric Equations
	- Incorporating Randomness

- Symbolic computational software
	- Friendly syntax
	- Notebook interface: No point and click!

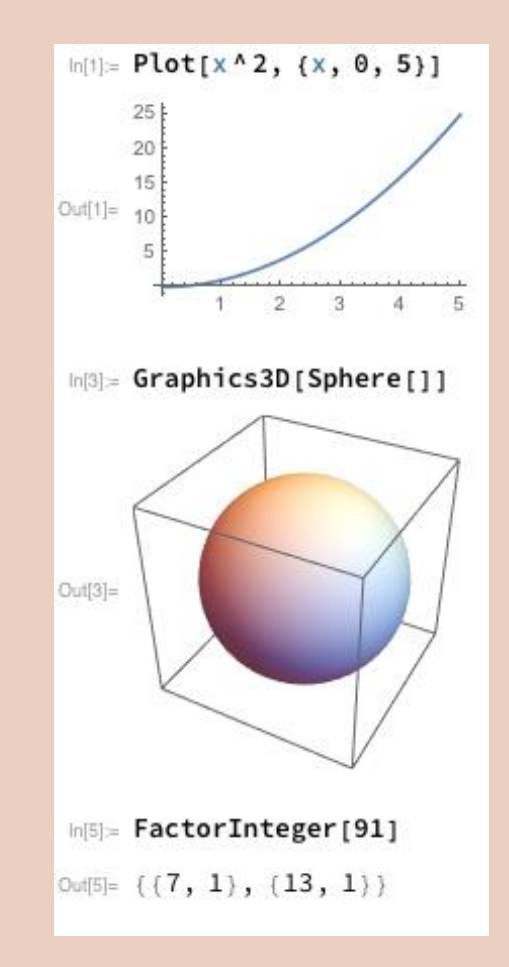

- Symbolic computational software
	- Friendly syntax
	- Notebook interface: No point and click!
	- Extensive documentation

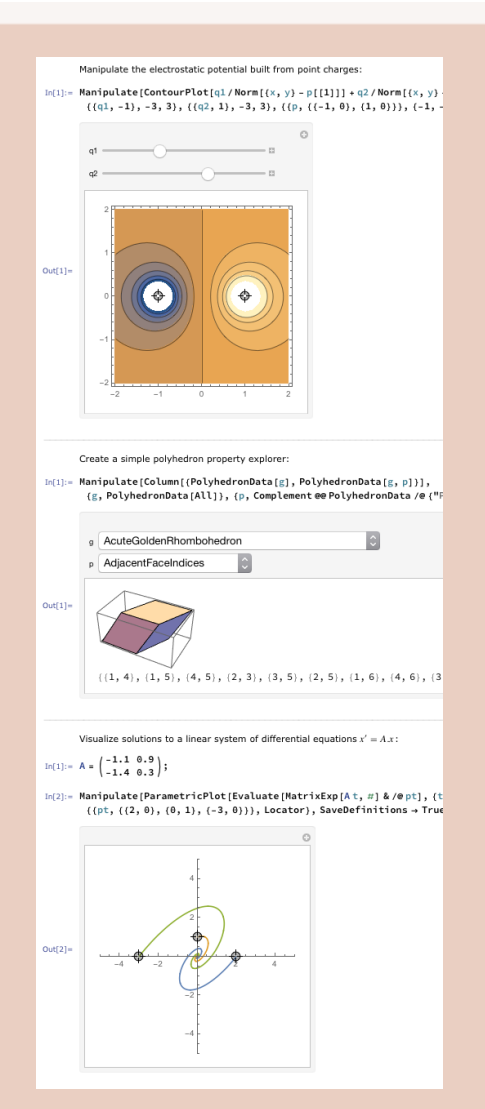

- Symbolic computational software
	- Friendly syntax
	- Notebook interface: No point and click!
	- Extensive documentation
- One unified vision
	- Seamlessness / interoperability
	- Actively maintained

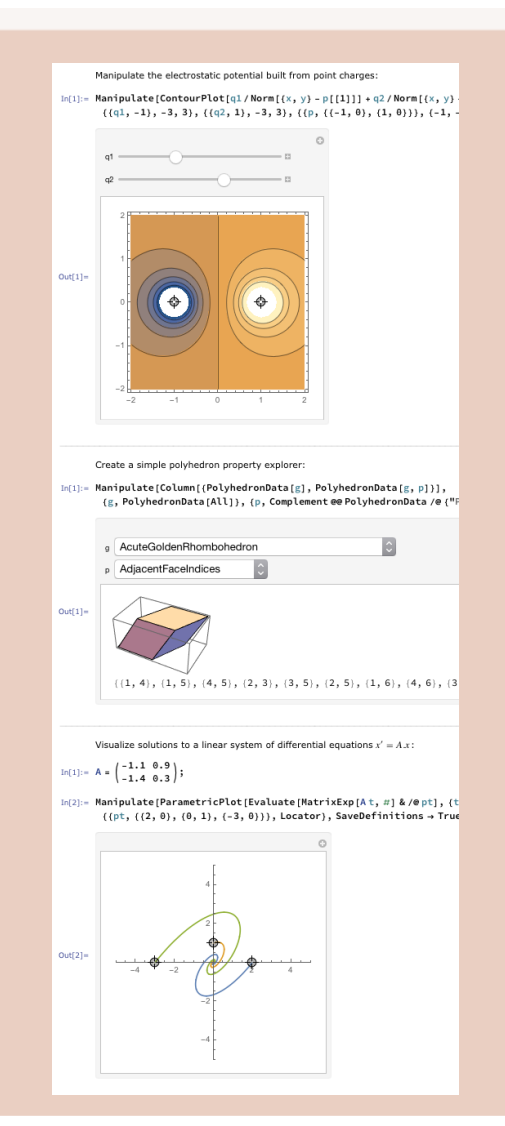

- Symbolic computational software
	- Friendly syntax
	- Notebook interface: No point and click!
	- Extensive documentation
- One unified vision
	- Seamlessness / interoperability
	- Actively maintained
- Functional programming
	- Table and Map to apply systematically
	- Easy to add randomness and color

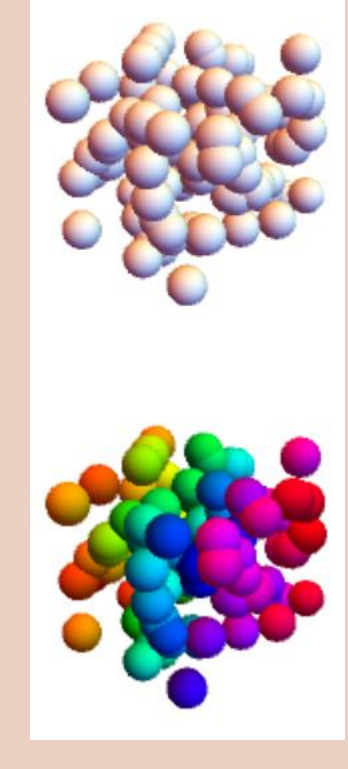

- Started in 2008
	- 3D printing since Spring '15
- Research Exploration
	- Experimental Math

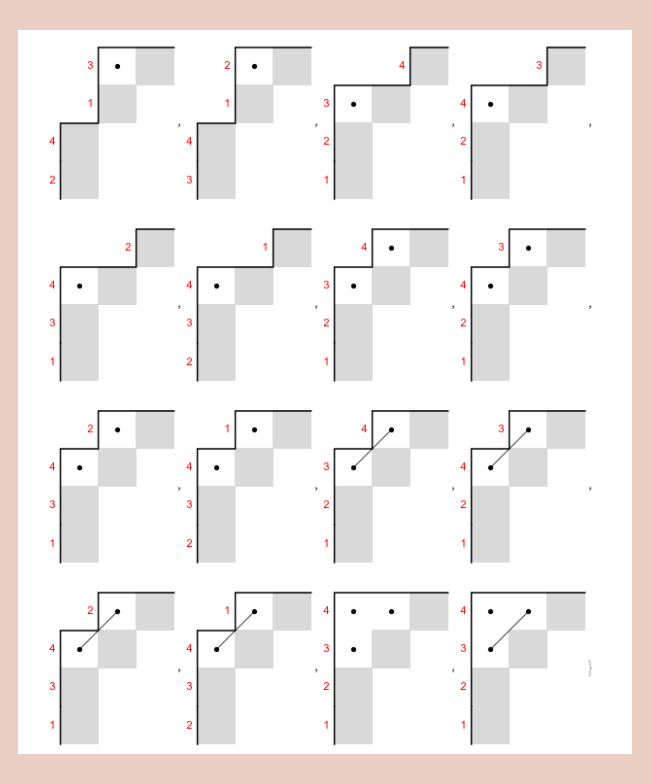

- Started in 2008
	- 3D printing since Spring '15
- Research Exploration
	- Experimental Math
- Teaching
	- Mathematical Computing, Multivar. Calc

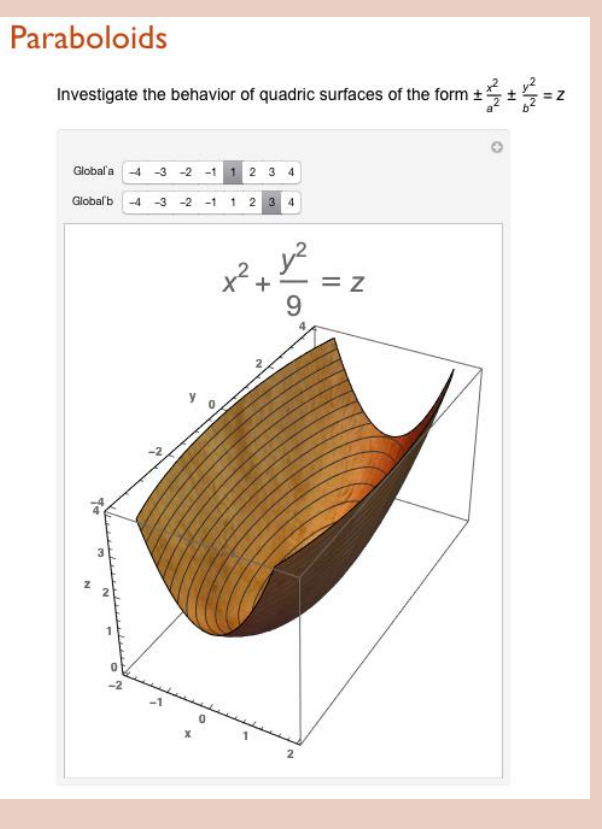

- Started in 2008
	- 3D printing since Spring '15
- Research Exploration
	- Experimental Math
- Teaching
	- Mathematical Computing, Multivar. Calculus
- Mathematical Art
	- christopherhanusa.com / artvote.net

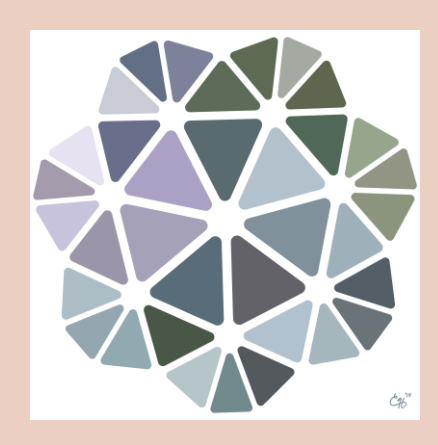

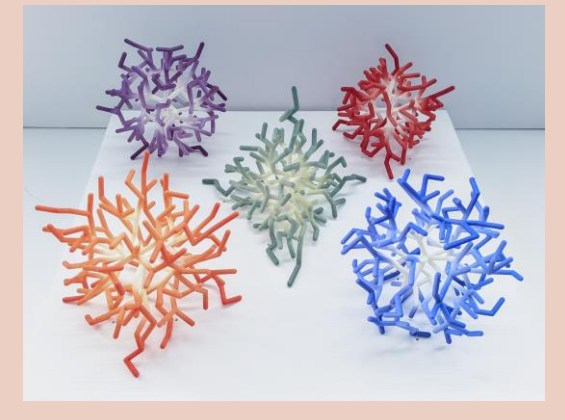

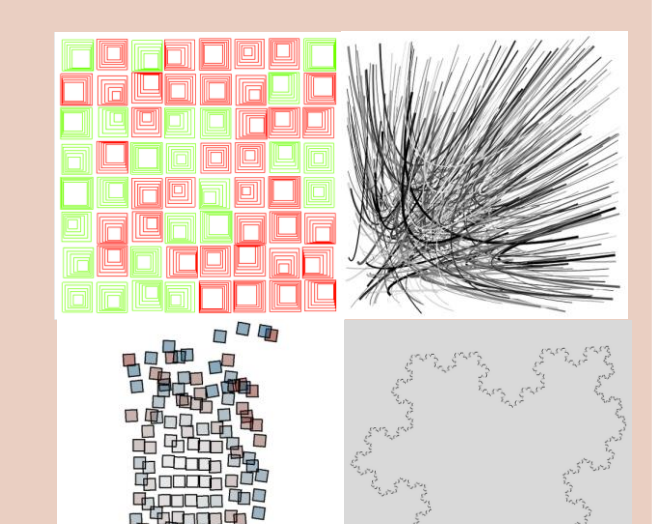

- Started in 2008
	- 3D printing since Spring '15
- Research Exploration
	- Experimental Math
- Teaching
	- Mathematical Computing, Multivar. Calculus
- Mathematical Art
	- christopherhanusa.com / artvote.net
- Mathematical Jewelry
	- hanusadesign.com

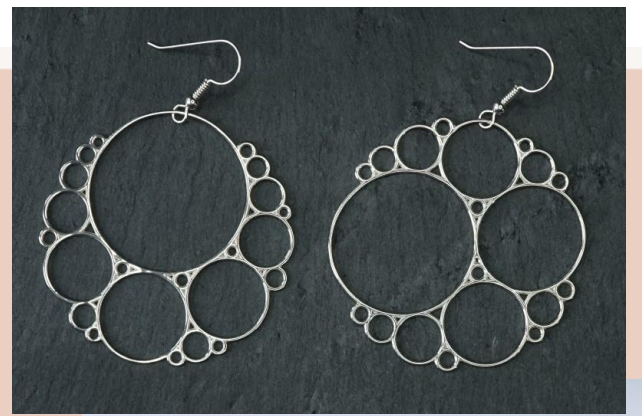

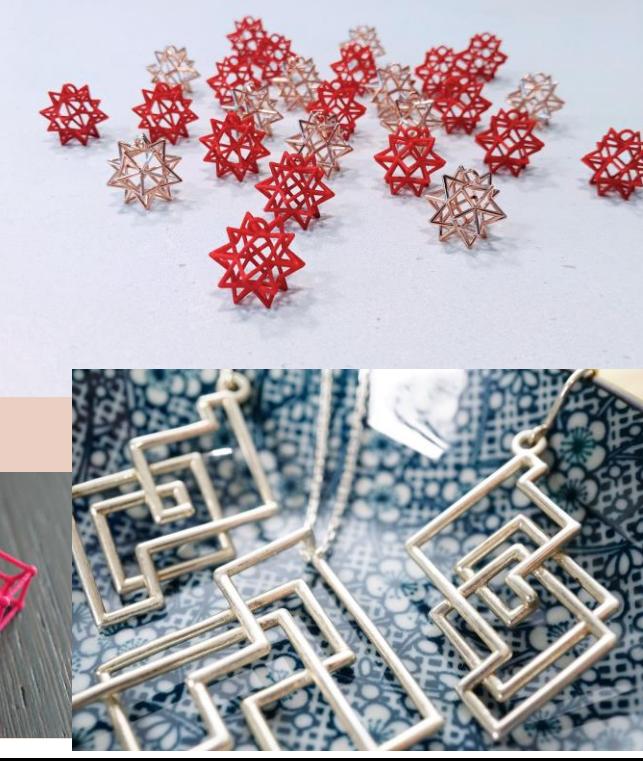

# Let's head over to **Mathematica!**